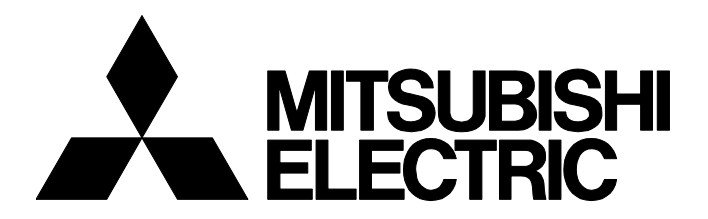

# **TECHNICAL BULLETIN [ 1 / 5 ]**

FA-A-0298-A

# **Cautions When Using Mitsubishi Electric Programmable Controllers or GOTs Connected to a Personal Computer With the RS-232/USB Interface**

Date of Issue May 2020 Relevant Models MELSEC-Q/L/QS/AnS series, MELSEC iQ-R series, GOT-A900/GOT1000/GOT2000 series

Thank you for your continued support of Mitsubishi Electric programmable controllers and Graphic Operation Terminals (GOTs).

For the programmable controllers of the MELSEC-Q/L/QS/AnS series and MELSEC iQ-R series and the GOT-A900/ GOT1000/GOT2000 series, when using the modules equipped with a RS-232/USB interface connected to a personal computer with the RS-232/USB cable, electric shock or failure of the module may occur depending on the personal computer and the conditions of use. To prevent electric shock or failure of the module, observe the following precautions. (Refer to the precautions in the manual of the personal computer as well.)

# **MITSUBISHI ELECTRIC CORPORATION**

# **1 MATTERS TO BE OBSERVED**

When connecting the modules equipped with a RS-232/USB interface<sup>\*1</sup> to a personal computer, follow the personal computer manual and observe the following precautions.

\*1 For the relevant models, refer to the following.

**[Page 4 RELEVANT MODEL](#page-3-0)** 

### **1.1 When Using a Personal Computer With an AC Power Supply**

This chapter describes the precautions when a personal computer is used with an AC power supply.

#### **When using a personal computer with a three-prong plug or a plug with a ground wire**

Use a grounded outlet or ground the ground wire securely. Ground the personal computer, programmable controller, and GOT with a ground resistance of 100Ω or less.

#### **When using a personal computer with a two-prong plug without a ground wire**

Follow the procedures described below to connect the module to the personal computer. In addition, supply the power to the personal computer and the programmable controller or GOT from the same power supply system.

#### ■ When connecting a personal computer to the module

- *1.* Unplug the power plug of the personal computer from the AC outlet.
- *2.* Confirm that the power plug is unplugged, and then, connect the RS-232/USB cable of the module to the personal computer.
- *3.* Plug the power plug of the personal computer to the AC outlet.

### ■**When connecting an extension cable or GOT bus connection cable to the personal computer**

- *1.* Unplug the power plugs of all personal computers that connect to the target module from the AC outlet.
- *2.* Confirm that the power plugs of all personal computers are unplugged, and then, connect the extension cable or GOT bus connection cable to the personal computer.
- *3.* Plug the power plug of the personal computer to the AC outlet.

### **Precautions**

Using the module without the above precautions not followed may result in electric shock or failure of the programmable controller module of the MELSEC-Q/L/QS/AnS series or MELSEC iQ-R series, GOT, bus connection board, or bus connection module.

# **1.2 When Using a Personal Computer With a Battery Supply**

When a personal computer is used with a battery supply, there are no special precautions.

### FA-A-0298-A

### **1.3 Example of a connection that may result in electric shock or failure of the module**

An example of a connection that may result in electric shock or failure of the module is shown below.

• Example 1

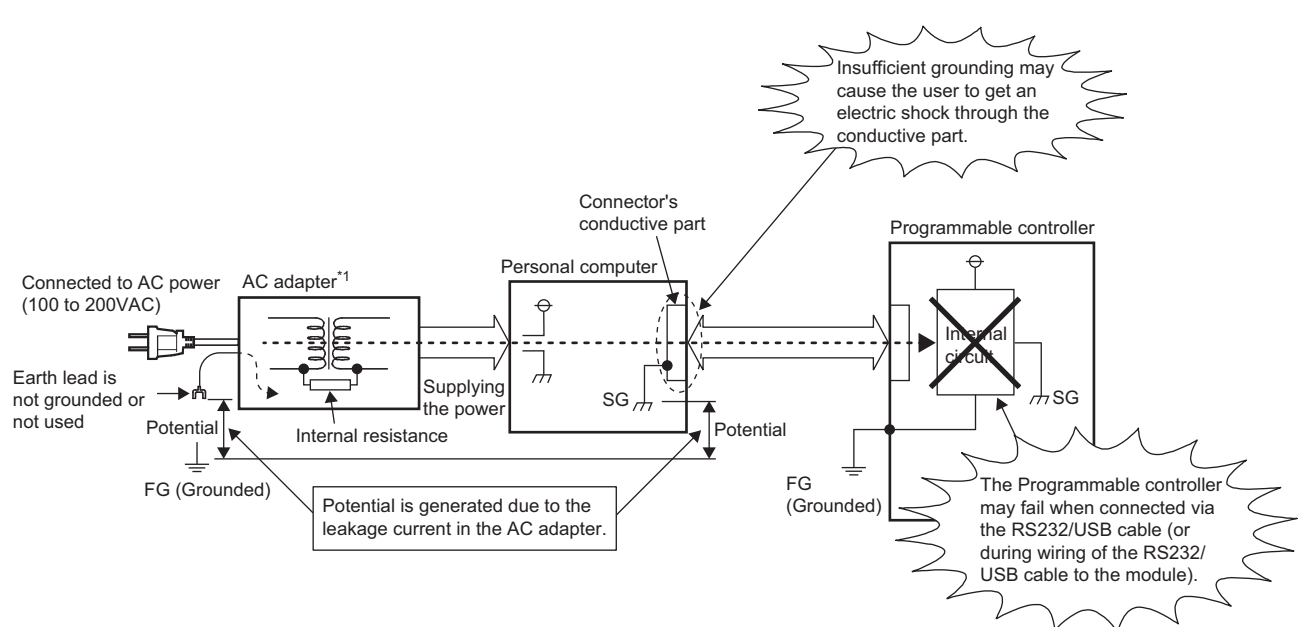

- \*1 When a desktop computer is used, the power supply in the computer corresponds to this case.
- Example 2

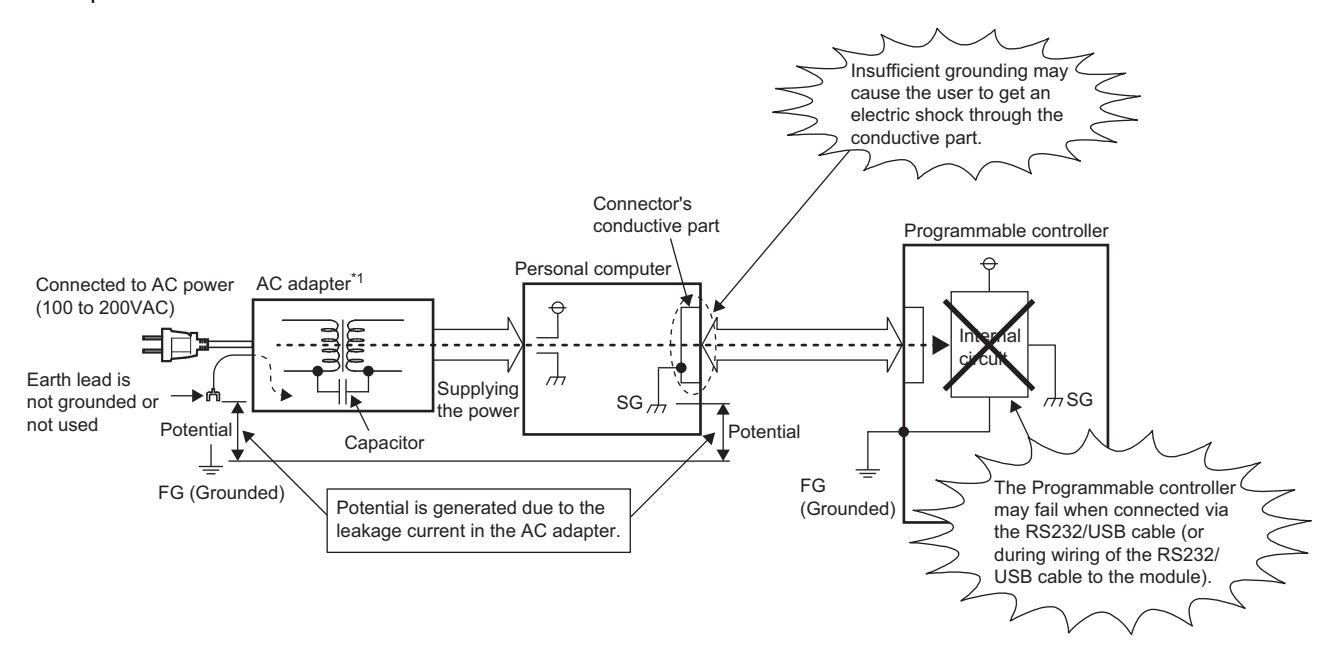

\*1 When a desktop computer is used, the power supply in the computer corresponds to this case.

### FA-A-0298-A

### <span id="page-3-0"></span>**2 RELEVANT MODEL**

The models connected to a personal computer with the RS-232/USB interface correspond to this case. The following table lists the relevant models. When connecting the models to a personal computer, observe the precautions in this bulletin.

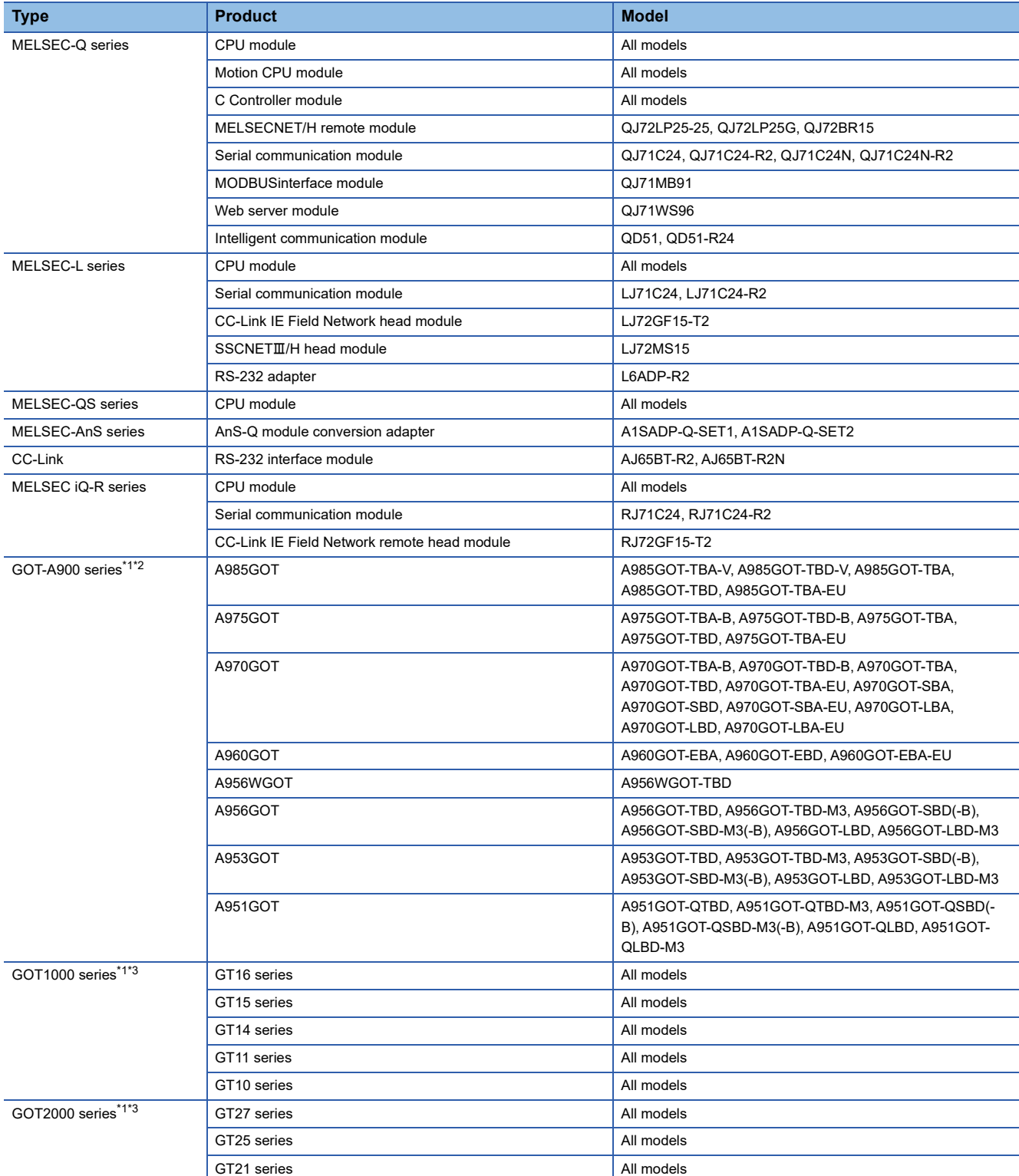

<span id="page-3-1"></span>\*1 The models connected with a programmable controller MELSEC-Q series using BUS or RS-232 interface correspond to this case.

<span id="page-3-2"></span>\*2 Models to be discontinued.

<span id="page-3-3"></span>\*3 The models connected with a programmable controller MELSEC-L series using the RS-232 interface correspond to this case.

# **TECHNICAL BULLETIN [ 5 / 5 ]**

### FA-A-0298-A

### **REVISIONS**

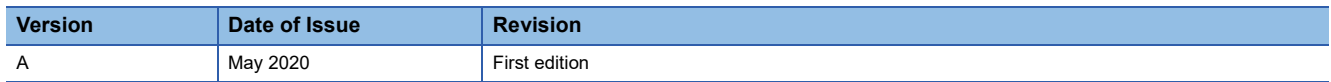

### **TRADEMARKS**

The company names, system names and product names mentioned in this manual are either registered trademarks or trademarks of their respective companies.

In some cases, trademark symbols such as  $I^{\text{m}}$  or  $I^{\text{(B)}}$  are not specified in this manual.